## 入場方法

会員ページ右上の アイコンをクリック

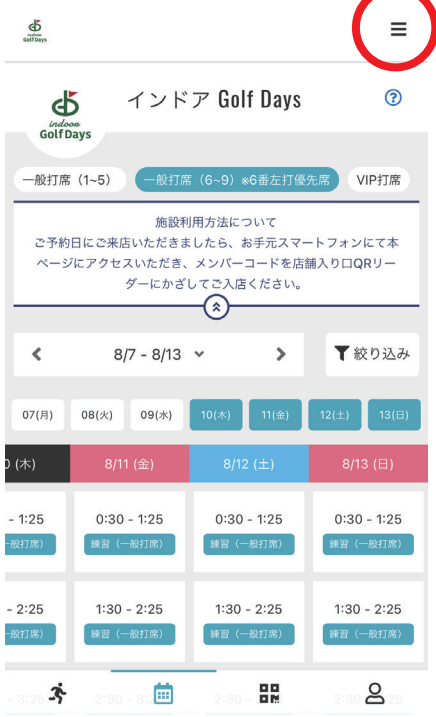

## メンバーコードを クリック

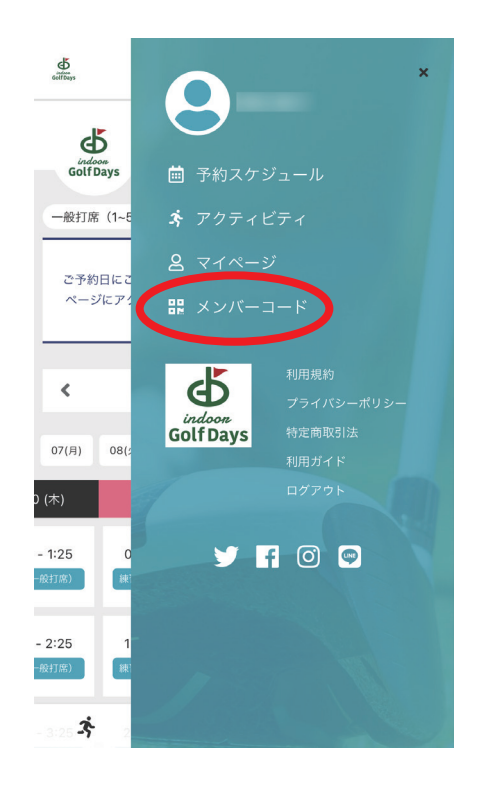

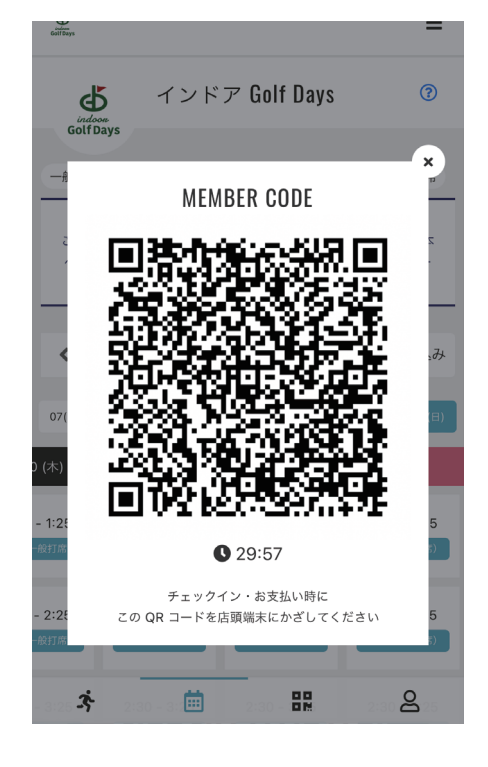

こちらの QR コードを 入り口の QR コードリーダーに かざして入場してください